**AutoCAD Crack Keygen Full Version [32|64bit] [Latest 2022]**

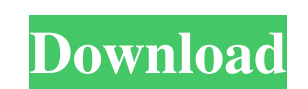

**AutoCAD Crack Incl Product Key [Updated-2022]**

It is one of the most popular CAD programs in the world, with more than 10 million registered users. AutoCAD is used for creating architectural drawings, mechanical drawings, and for computer-aided industrial design. It is also used by graphic and web designers, 3D modelers, and for illustration and prototyping. AutoCAD, like many software tools today, is released as a perpetual license fee. AutoCAD has been used in tens of thousands of projects around the world and is used for thousands of different types of work. AutoCAD is a registered trademark of Autodesk, Inc. For more information on the design and use of AutoCAD, visit www.autodesk.com/autocad. Because AutoCAD is mainly used by architects, engineers and other professionals, it is quite costly. AutoCAD generally costs about \$2,500 to \$10,000 (depending on the version) in the US, and typically costs about \$5,500 to \$20,000 in Europe. AutoCAD's base version, AutoCAD LT, generally costs about \$1000 for a single license. For more information on AutoCAD, visit: www.autodesk.com/autocad. For more information on AutoCAD LT, visit: www.autodesk.com/autocad-lt. There are several primary versions of AutoCAD. The first version of AutoCAD was released in 1983 and allowed users to create single and multilevel drafts. At the time of its initial release, it was one of the only CAD programs on the market that was released with an accompanying graphics processor. After multiple upgrades, AutoCAD grew and evolved from a simple drafting application to a true CAD program. The first release of AutoCAD was for the Intel 8080 platform. The first version of AutoCAD was named AutoCAD 1.1 and it was released in 1984. AutoCAD was initially introduced for the Intel 8086 platform in 1985. For more information on the different versions of AutoCAD, please see the Additional Resources section. With the introduction of AutoCAD, it was possible for architects, engineers and other professionals to create their own drawings and designs that were more easily and quickly communicated with other professionals. This made communication in the profession more effective. AutoCAD was primarily a desktop application at first. The first version of AutoCAD on a graphical user

## **AutoCAD [April-2022]**

EDA CAD Eagle CAD supports some of the ADT methods. Software formats AutoCAD accepts a wide variety of non-proprietary file formats, with and without proprietary extensions, natively. This allows AutoCAD to directly support most common file formats. The direct import of CAD format files has always been one of the main features of the software. CAD formats supported include AutoCAD DWG (ad: Nonspecific), AutoCAD DXF, and AutoCAD PLT (a.k.a. PLT/DWG) and other specific ones, such as AutoCAD AE for AutoCAD Architecture, AutoCAD Electrical, AutoCAD Structural, and AutoCAD Civil 3D, among others. Note: AutoCAD 2016 also supports these extensions natively, and they can be imported as ADT (available in the application). Extensions Several developers have added extensions to Autodesk CAD programs that allow them to export Autodesk DGN/DWG files and import them into various CAD programs. These extensions are usually provided in the form of applications that add commands to the menus or shortcut keys, and/or application files (usually a.DLL extension) which allow a user to import files in the new format. Many of these extensions are provided by third parties. To import or export a file, AutoCAD's import and export features are used. AutoLISP AutoLISP (AutoCAD's native extension to CAD) is a C++ extension developed by Autodesk and is included with every release. AutoLISP adds several tools and features to AutoCAD, including: support for the drawing and editing features of a vector graphics application (such as a vector graphics editor), support for several technical data formats (such as PVS, 2PVT, and Parasolid), the ability to export views of the drawing to XML and HTML, project management, and a script editor. AutoLISP scripts can be used for automation and customization. A basic scripting language called AutoLISP contains predefined functions and a script debugging feature. AutoLISP code can be found in the AutoCAD application directory, C:\Program Files\AutoCAD\Modules\AutoLISP. The project files for AutoLISP support can be found at C:\Program Files\Autodesk\AutoCAD Xpress\AC a1d647c40b

**AutoCAD Activation Code (Updated 2022)**

Open the program and click "Open" to start drawing. Go to File > New Drawing and select the standard shape of a circle. Click File > Save as to save the new drawing. Open the file and change the filename to Acad.dwg. Create your 2D CAD drawing by using the fill, line, pattern, dimension, and text tools. Make sure the fill and line tool are set to solid and the fill color is orange. To create a 2D/3D plane, click on the plane tool at the bottom of the screen and drag it through the drawing. When you are finished, click the 3D button at the bottom of the screen to close the window. Find and correct errors The 3D view of the drawing will show all errors as yellow lines. Use the rectangle selection tool to mark and select the error or yellow line. Note: when using the dimension line you can use the "show/hide" button on the axis to change the color of the axis and the dimension line. Create a solid body from the plane Select the line tool at the bottom of the screen. Click on the first vertex of the line. Use the keyboard to navigate to the last vertex of the line, then click on the last vertex. Click on the "deselect all" button at the bottom of the screen to remove all the vertices. Use the keyboard to navigate to the first vertex and click "insert". The last vertex becomes the first vertex. Repeat for all the vertices of the line to create a complete surface. The new solid body now appears in 3D view. To add to it, use the 3D button at the bottom of the screen. Create a new body from the face Use the select tool on the face of the line in 2D view. Use the "select all" option and use the left mouse button to select the vertices of the line. Repeat step 4 for all the faces of the line to create a complete surface. The new solid body now appears in 3D view. To add to it, use the 3D button at the bottom of the screen. Apply the surface as a solid body Create an arc with the arc tool. With the arc tool selected, click on one of the vertices of the line. Use the mouse

## **What's New In?**

AutoLISP, a new programming language that lets you work in AutoCAD from the command line (video: 2:50 min.), is now fully integrated into AutoCAD. If you need to move an existing feature to an entirely different location on the screen, it is now easier and more effective to use the Edit feature to create freehand guides. (video: 2:00 min.) The animation controls now allow you to display only the animation that is not currently running (video: 2:11 min.) Ease of Use and Accessibility Enhanced user interfaces and other accessibility features let you make AutoCAD even more accessible and allow you to work more efficiently. (video: 1:50 min.) Multimedia and Video New animation controls let you interactively animate a single object or a subset of objects, in addition to editing the entire image. (video: 2:20 min.) The new AutoKeyboard makes it easier to type certain commands. (video: 2:30 min.) Keyboard Input You can now type commands on the fly from a command history list. You can also view the command history directly in the command line window. (video: 1:45 min.) The new Clipboard button displays the last 10 items that were copied to the clipboard. (video: 1:25 min.) Working from the Command Line If you're an existing user of the Command Line Window or editing functions, you now have many of the same command-line options in AutoCAD. (video: 1:42 min.) A button to quickly turn off updates to current drawings has been added to the status bar. (video: 1:12 min.) You can now choose a hidden menu from the right-click menu. (video: 1:24 min.) The command line window has new command-line options, including command line step recording, an option to toggle the speed of the command-line recording, and command-line history. (video: 2:50 min.) Windows: On any Windows XP or Windows 7 machine, a new Windows 7-style Ribbon has been added to the ribbon interface. (video: 1:32 min.) Windows: The new Windows-style Ribbon gives you easier access to key commands and commands that are normally hidden. (video: 1:50 min.) 3D Printing 3

## **System Requirements:**

OpenGL 4.2 or above DirectX 11 or above CPU: Intel Core i5-760 or AMD equivalent RAM: 8 GB GPU: NVIDIA GeForce GTX 760 or AMD equivalent HDD: 30 GB Vulkan Vulkan is an API developed by Khronos Group for open-source 3D graphics and multimedia software development. The official announcement of Vulkan was at GTC 2016 in June 2016. Vulkan is an API designed for today's high-end GPU's. Vulkan provides APIs for graphics rendering and modern